## **Protokolldatei aus E-Logik schreiben**

### **Problem:**

Im E-Logik Programm soll protokolliert werden wer wann was gemacht hat.

### **Lösung:**

 $\star$  (...)

Aus der E-Logik ein Unterprogramm aufrufen der eine LOG Datei ggf. zuerst anlegt, oder in die vorhandene LOG-Datei Zeilen schreibt.

# **Beschreibung des Ablaufes:**

Die E-Logik erstellt die Protokollzeilen und ruft das Unterprogramm auf.

```
UP Text1 = "Test1 " + $VPPS Datum. */maximal 45 Zeichen
 UP Text2 = "\r\tzweite Zeile " + $Login User. */beliebig viele Zeilen
UP_LOGName = "TEST1.TXT". */Name der LOG-Datei
RECHNE:+ "UP Protokoll".
LOEVAR: (UP^{\frac{1}{\star}}).
\star (...)
UP_Text1 = "Test2 " + $VPPS_Datum. */nur eine Zeile<br>* UP_LOGName = "". */und kein Datei
                                               */und kein Dateiname
RECHNE: + "UP_Protokoll".
\star (...)
UP Text1 = "Test3 " + $VPPS Datum. * /nur eine Zeile
UP_LOGName = "TEST1.TXT". */Name der LOG-Datei
RECHNE:+ "UP Protokoll".
LOEVAR: (UP^{\pi}).
\star (...)
```
Das Unterprogramm erstellt daraufhin folgende zwei Dateien. Sind die Dateien bereits vorhanden, werden die Zeilen am Ende der Datei dazugeschrieben.

.\LOG \TEST1.TXT

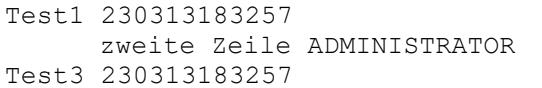

#### .\LOG \EL-LOG.TXT

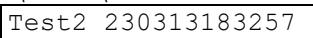